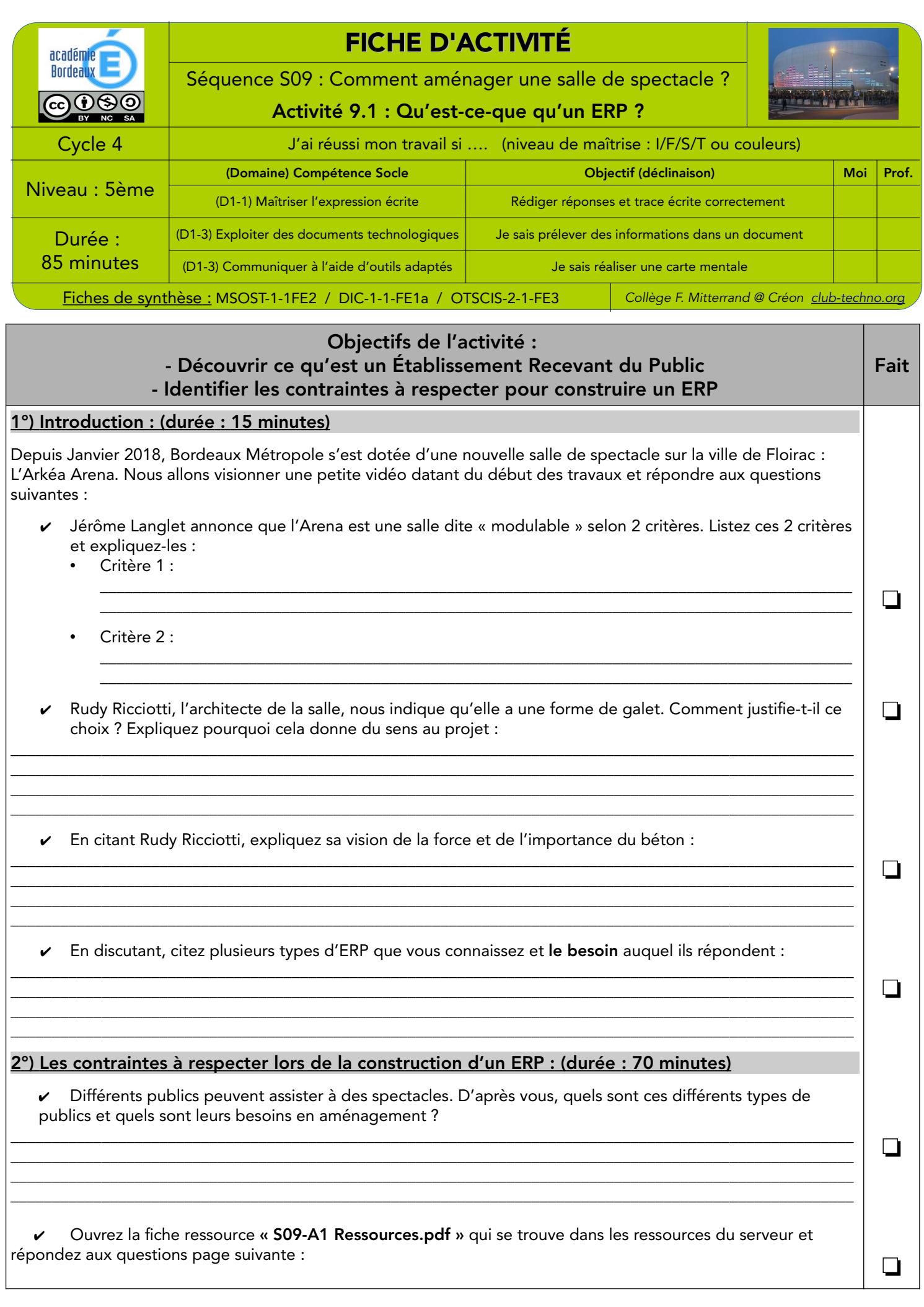

- Combien y-a-t'il de types d'ERP différents ?
- Citez différents « établissements de soins » ?
- Citez différents « établissements de culte » ?
- Citez les 3 différentes catégories de public vues dans la ressource :

• Pour chacune des 3 catégories citées ci-dessus, listez les recommandations les plus importantes dans le tableau ci-dessous après avoir reporté les 3 catégories. Prenez le temps de bien lire le document pour choisir le plus important :

 $\_$  ,  $\_$  ,  $\_$  ,  $\_$  ,  $\_$  ,  $\_$  ,  $\_$  ,  $\_$  ,  $\_$  ,  $\_$  ,  $\_$  ,  $\_$  ,  $\_$  ,  $\_$  ,  $\_$  ,  $\_$  ,  $\_$  ,  $\_$  ,  $\_$  ,  $\_$  ,  $\_$  ,  $\_$  ,  $\_$  ,  $\_$  ,  $\_$  ,  $\_$  ,  $\_$  ,  $\_$  ,  $\_$  ,  $\_$  ,  $\_$  ,  $\_$  ,  $\_$  ,  $\_$  ,  $\_$  ,  $\_$  ,  $\_$  ,  $\_$  ,  $\_$  ,  $\_$  ,  $\_$  ,  $\_$  ,  $\_$  ,  $\_$  ,  $\_$  ,  $\_$  ,  $\_$  ,  $\_$  ,  $\_$  ,  $\_$  ,  $\_$  ,  $\_$  ,  $\_$  ,  $\_$  ,  $\_$  ,  $\_$  ,  $\_$  ,  $\_$  ,  $\_$  ,  $\_$  ,  $\_$  ,  $\_$  ,  $\_$  ,  $\_$  ,  $\_$  ,  $\_$  ,  $\_$  ,  $\_$  ,  $\_$  ,  $\_$  ,  $\_$  ,  $\_$  ,  $\_$  ,  $\_$  ,

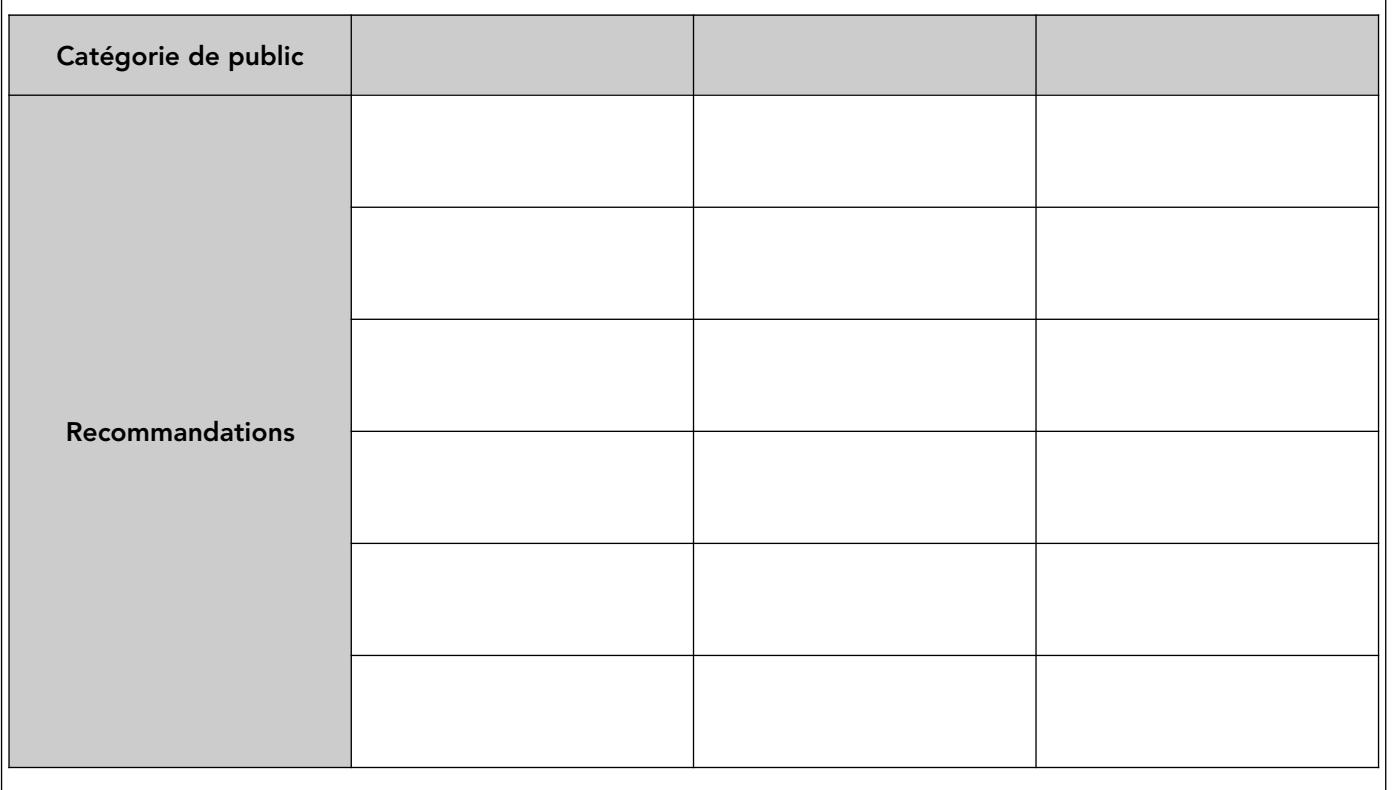

Par ordinateur (donc par groupe de 2), vous allez réaliser une carte mentale d'un ERP afin de montrer ses différents publics ainsi que leurs besoins matériels. Vous pourrez commencer par créer cette carte mentale sur feuille (voir la fiche « Carte Mentale ERP.pdf » pour cela). Vous répondrez au cahier des charges ci-dessous :

- Vous veillerez à enregistrer correctement votre travail dans votre espace personnel sous le nom « Carte Mentale ERP nomsélèves ».
- Le fichier sera réalisé sur le logiciel de carte mentale Xmind que vous trouverez sur le Bureau de l'ordinateur - Vous utiliserez la fiche méthode « Fiche Méthode Carte Mentale.pdf » qui est dans les ressources du serveur et dans votre classeur

- Vous utiliserez la ressource « S09-A1 Ressource.pdf » que vous lirez avant de commencer votre travail ainsi que les réponses aux questions précédentes pour structurer votre carte mentale

Une fois les cartes mentales terminées, copiez-les et collez-les dans le lecteur de la classe pour que le professeur les vérifie. Annoncez-le au professeur.

## Trace écrite de cette activité :

\_\_\_\_\_\_\_\_\_\_\_\_\_\_\_\_\_\_\_\_\_\_\_\_\_\_\_\_\_\_\_\_\_\_\_\_\_\_\_\_\_\_\_\_\_\_\_\_\_\_\_\_\_\_\_\_\_\_\_\_\_\_\_\_\_\_\_\_\_\_\_\_\_\_\_\_\_\_\_\_\_\_\_ \_\_\_\_\_\_\_\_\_\_\_\_\_\_\_\_\_\_\_\_\_\_\_\_\_\_\_\_\_\_\_\_\_\_\_\_\_\_\_\_\_\_\_\_\_\_\_\_\_\_\_\_\_\_\_\_\_\_\_\_\_\_\_\_\_\_\_\_\_\_\_\_\_\_\_\_\_\_\_\_\_\_\_ \_\_\_\_\_\_\_\_\_\_\_\_\_\_\_\_\_\_\_\_\_\_\_\_\_\_\_\_\_\_\_\_\_\_\_\_\_\_\_\_\_\_\_\_\_\_\_\_\_\_\_\_\_\_\_\_\_\_\_\_\_\_\_\_\_\_\_\_\_\_\_\_\_\_\_\_\_\_\_\_\_\_\_ \_\_\_\_\_\_\_\_\_\_\_\_\_\_\_\_\_\_\_\_\_\_\_\_\_\_\_\_\_\_\_\_\_\_\_\_\_\_\_\_\_\_\_\_\_\_\_\_\_\_\_\_\_\_\_\_\_\_\_\_\_\_\_\_\_\_\_\_\_\_\_\_\_\_\_\_\_\_\_\_\_\_\_

J'ai appris que, j'ai réalisé, j'ai découvert ...

Cette activité provient en très grande partie d'un travail réalisé par Arnaud CARRICART et Xavier BLAVIGNAC dans l'Académie de Limoges

❏

 $\Box$ 

❏